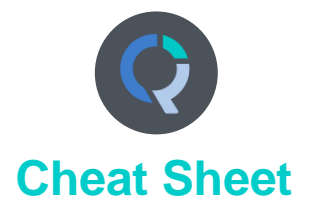

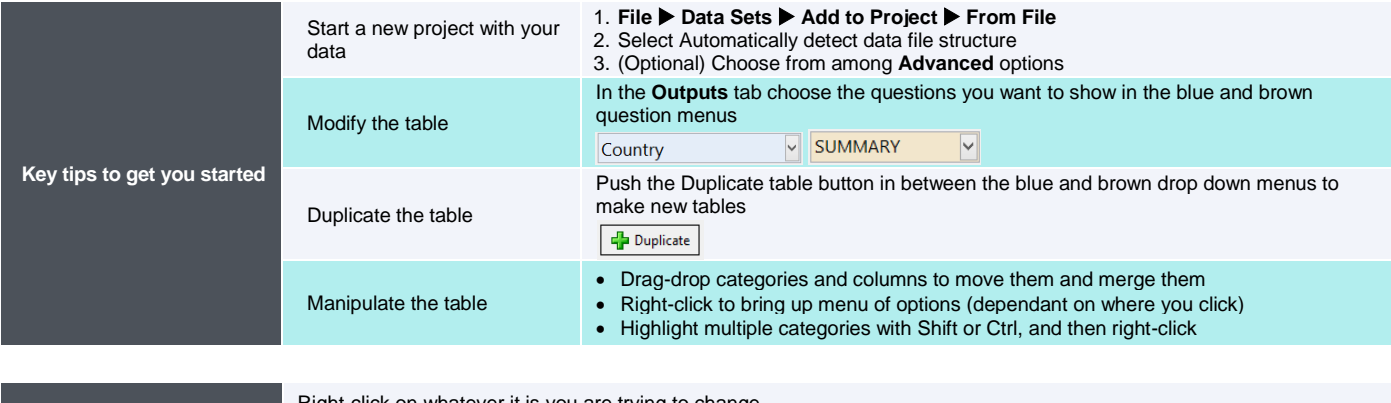

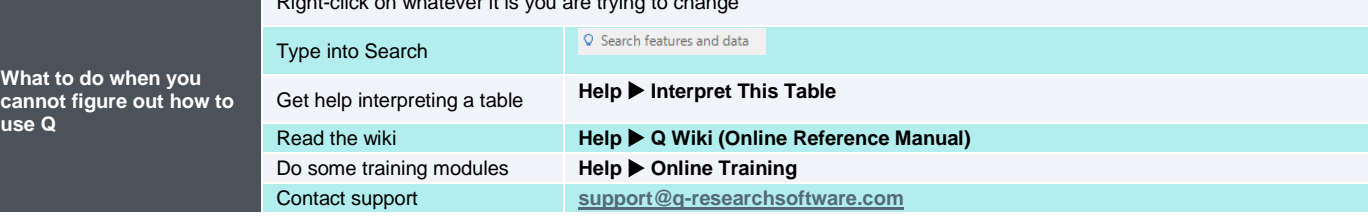

**use Q**

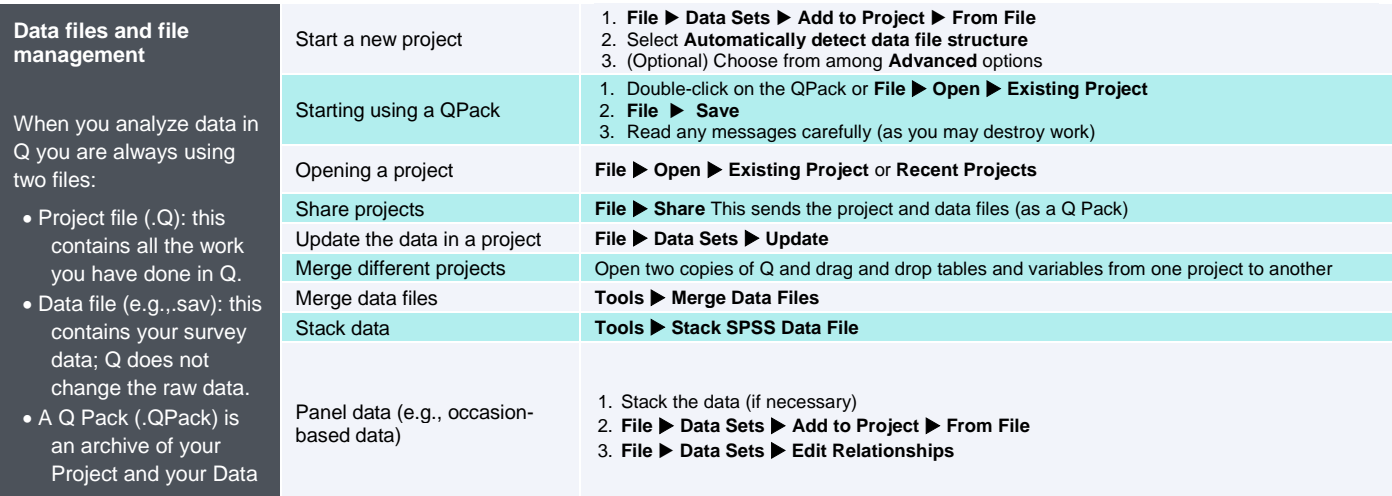

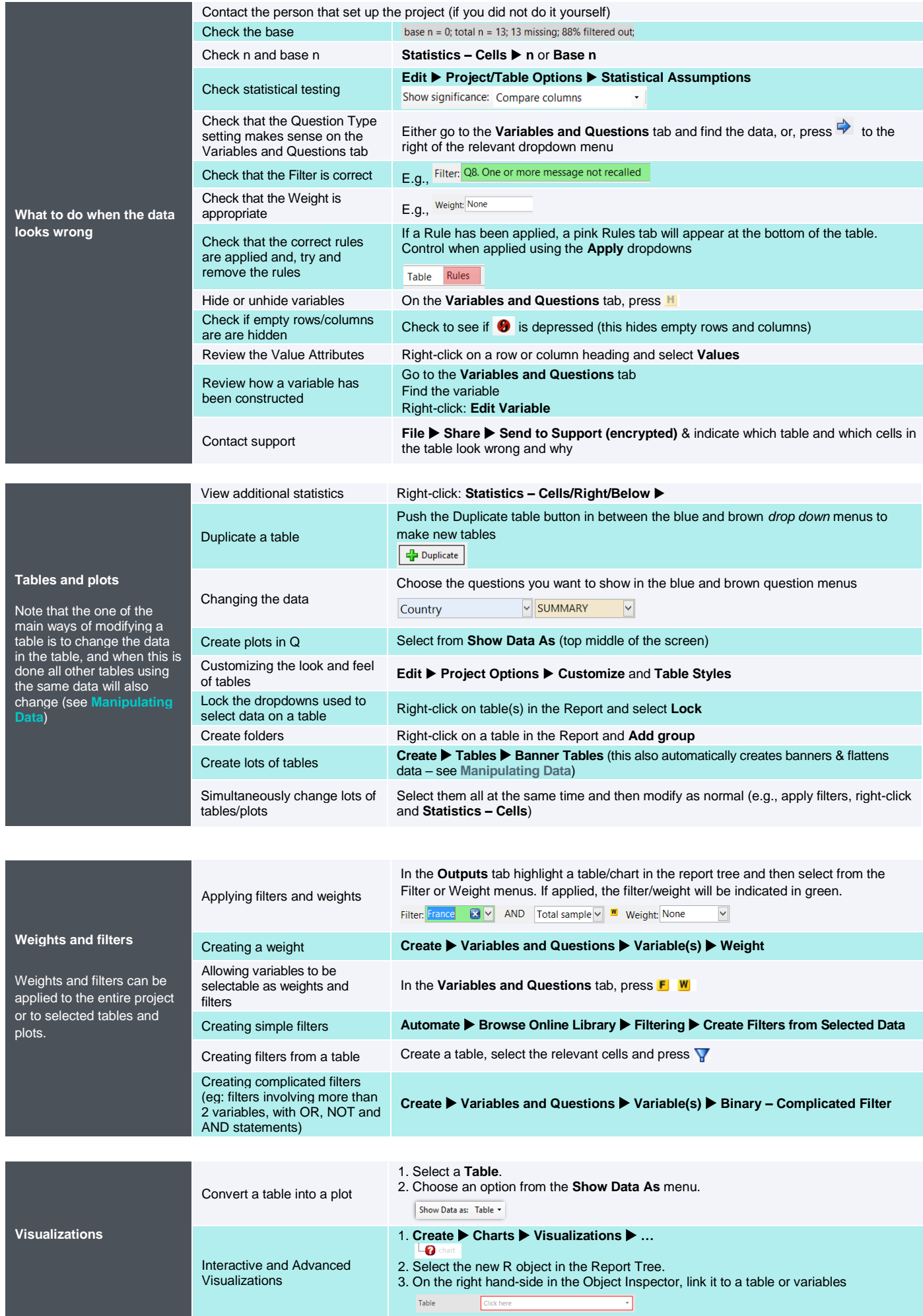

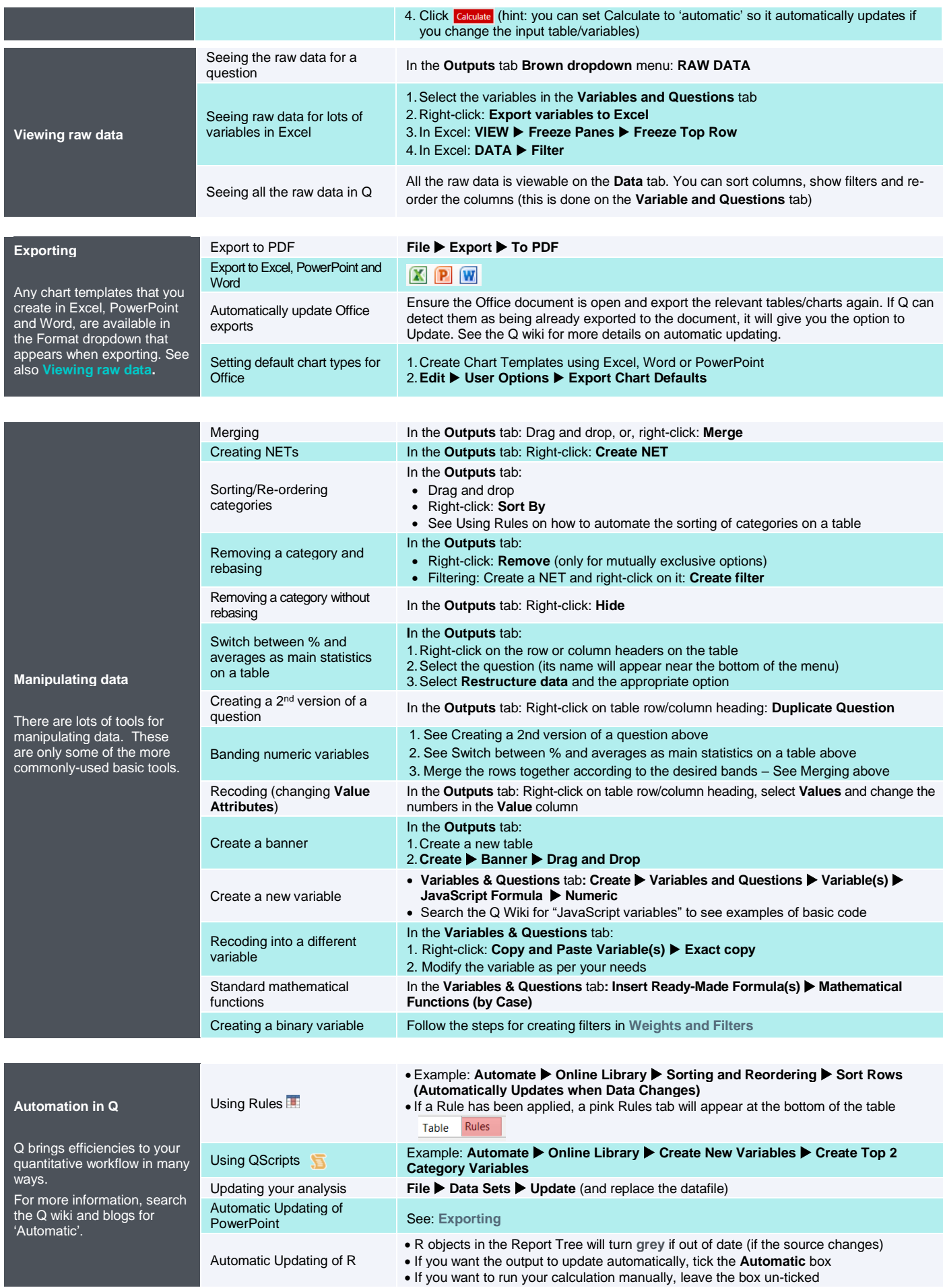

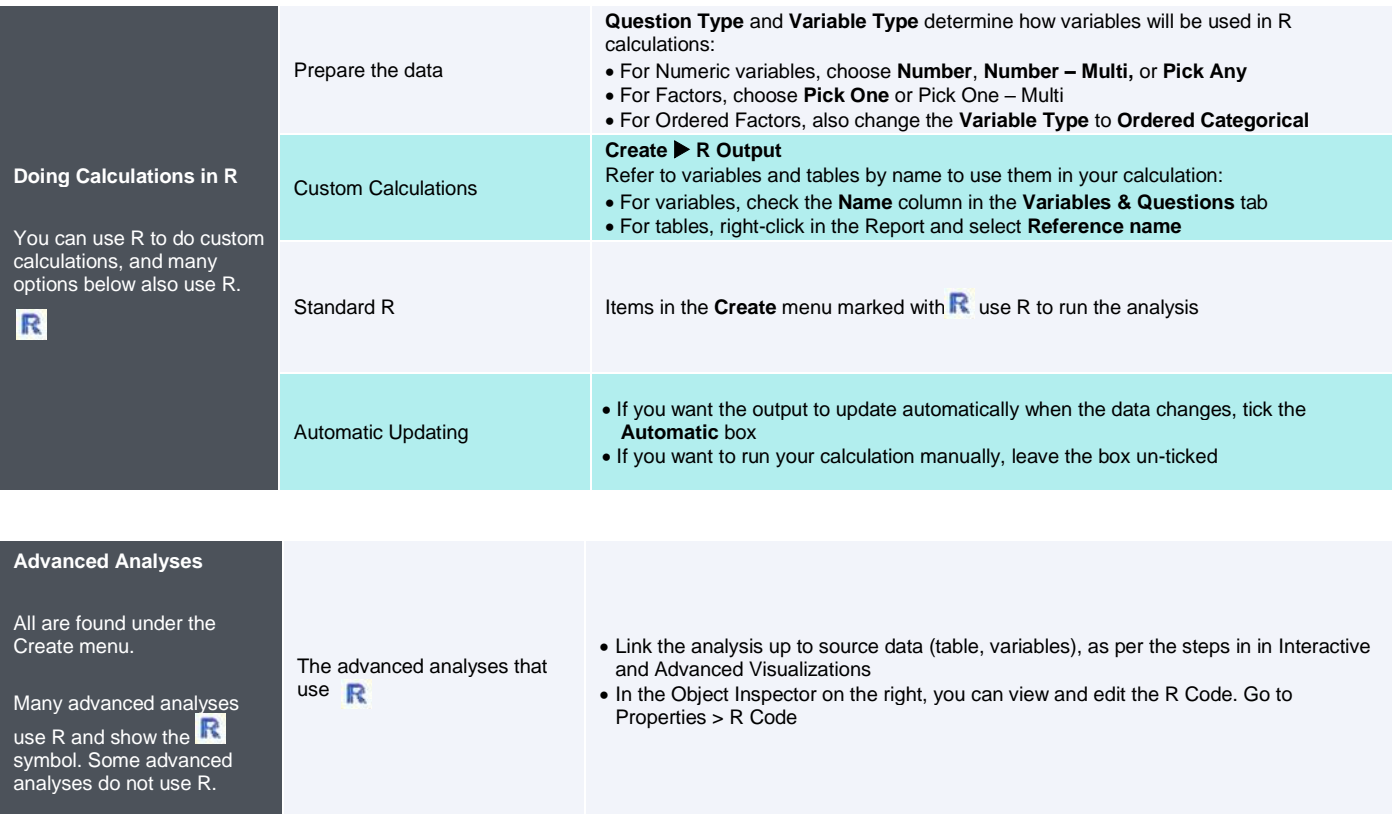

**Further documentation, videos and worked examples are available on the wiki at [wiki.q-researchsoftware.com](http://wiki.q-researchsoftware.com/) as well as the Displayr Blog a[t www.displayr.com/blog](http://www.displayr.com/blog)**

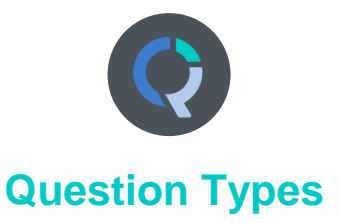

The way that Q presents data is determined by the underlying **Question Type** of the data. Question types are set automatically when importing data and can be modified in the **Variables and Questions** tab.

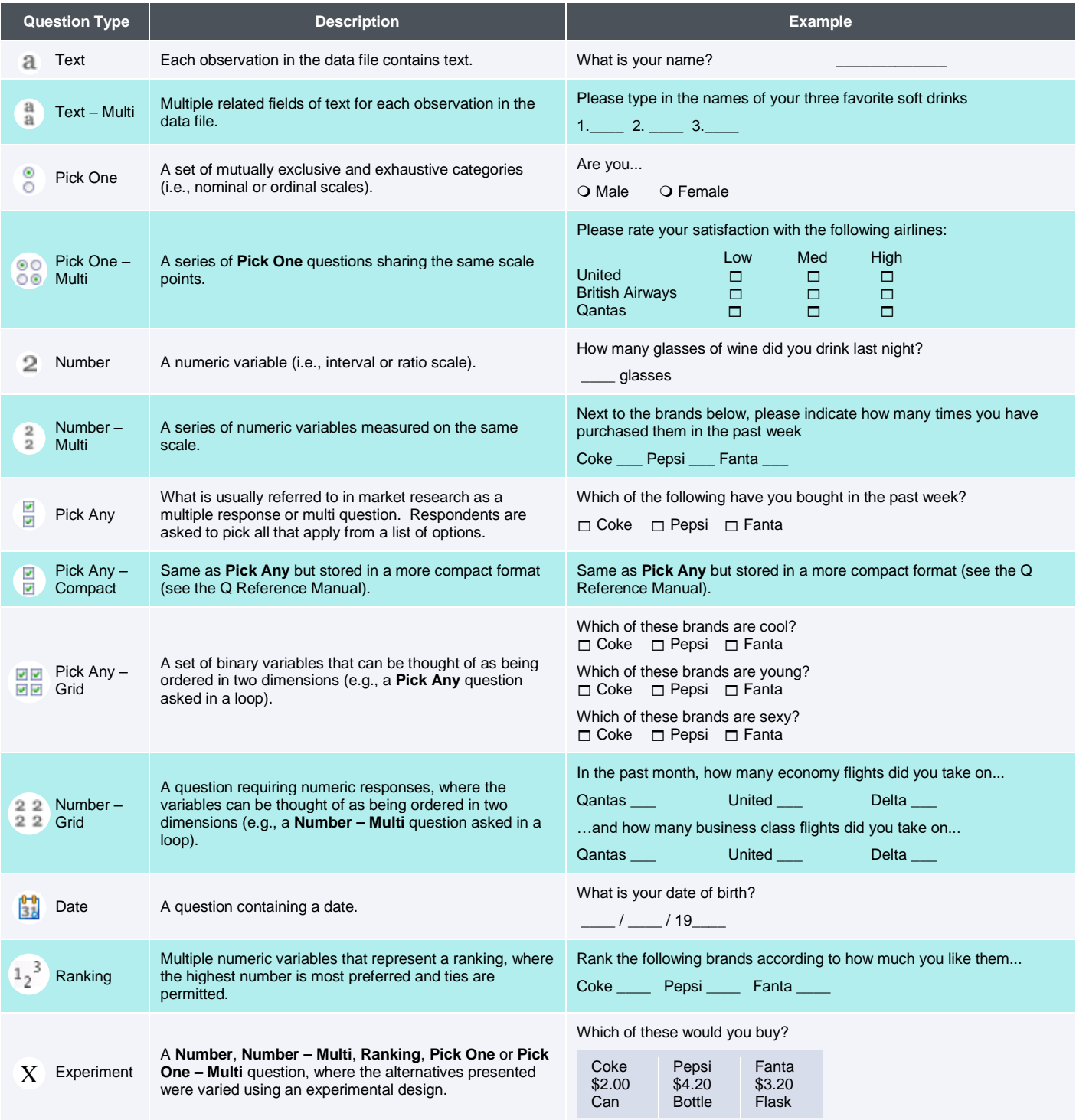